#### Linux 5 PDF

https://www.100test.com/kao\_ti2020/144/2021\_2022\_\_E5\_9F\_BA\_ E4\_BA\_8ELinu\_c103\_144358.htm

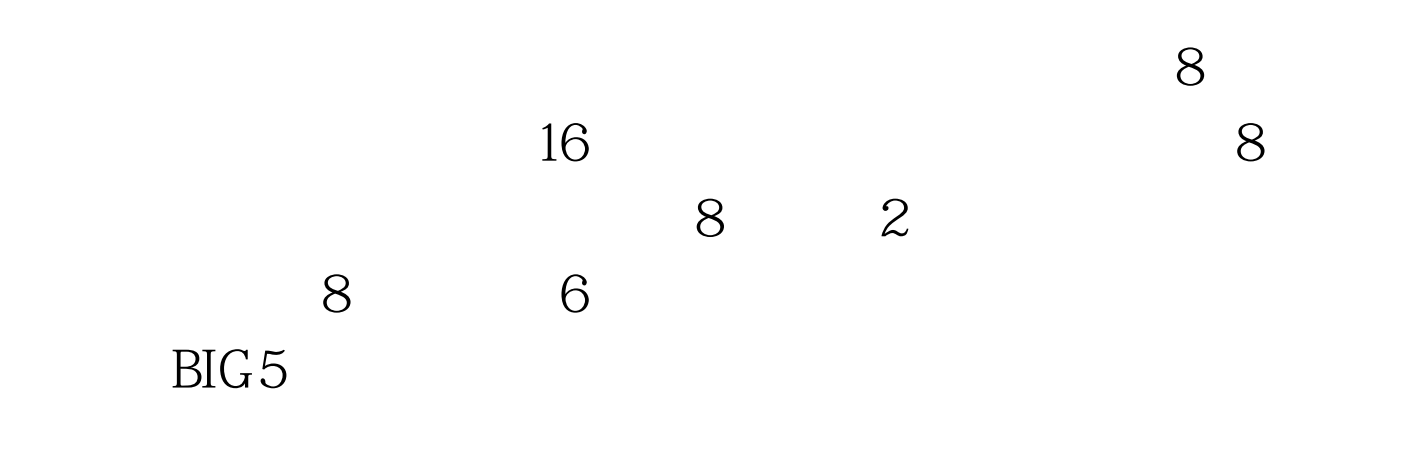

Framebuffer xxxx\_putc()

xxxx\_putcs()

发现,可以调用xxxx\_putcs()或xxxx\_putc()函数输出汉字之前

 $VGA$ 

# VGA ASCII

 $VGA$ 

### $VGA$

## $\rm VGA$

## fbcon..c console.c console.c

fbcon.c  $VGA$ 

xxxx\_putc()

1  $xxxxx_putc()$ 

xxxx\_putcs() xxxx\_putc()

 $100T$ est

www.100test.com